## **4. gyakorlat Feladatok**

1. Nyiss meg egy saját színes képet és vond ki a vörös csatornát! (Ez egy szürkeárnyalatos képként fog látszódni.) Valódi szürkeárnyalatos átalakítás a Gray =  $0.3^*R + 0.59^*G + 0.11^*B$  lineáris kombinációként áll elő.

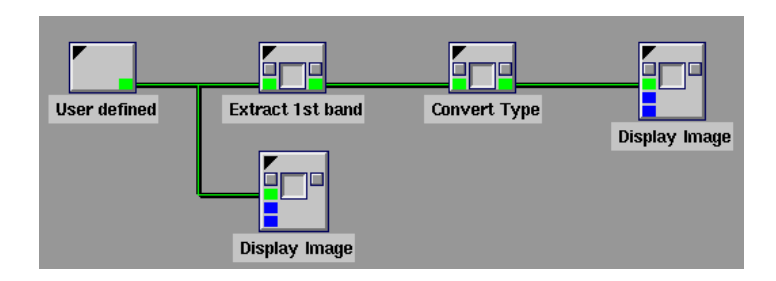

2. Az előbbi műveletsorból készíts egy másolatot a munkaterületre! A kép típusát állítsd *integer*-re! Vedd hozzá a műveletsorhoz az *Add*, *Substract*, *Blend Data* dobozokat a *Glyphs→Arithmetic→Two Operand Arithmetic* menüből!

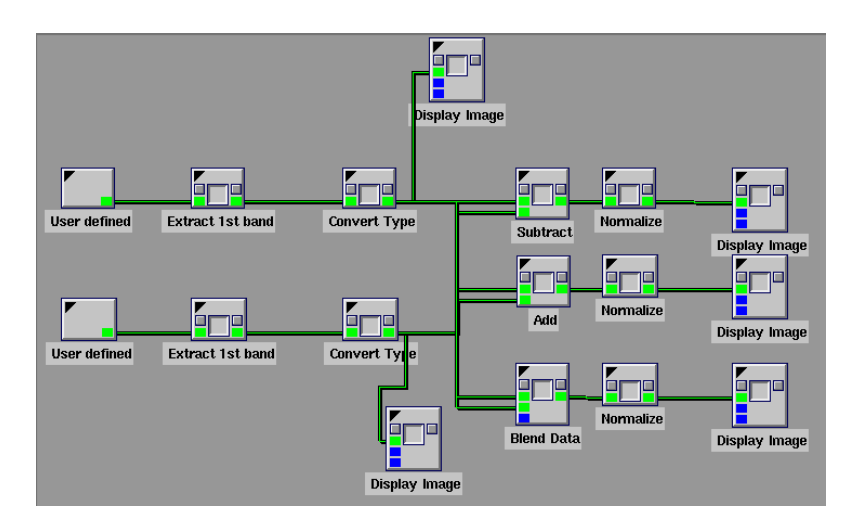

3. Kvantálás. Csökkentsük a labdás kép intenzitásainak számát negyedére, nyolcadára, tizenhatodára!

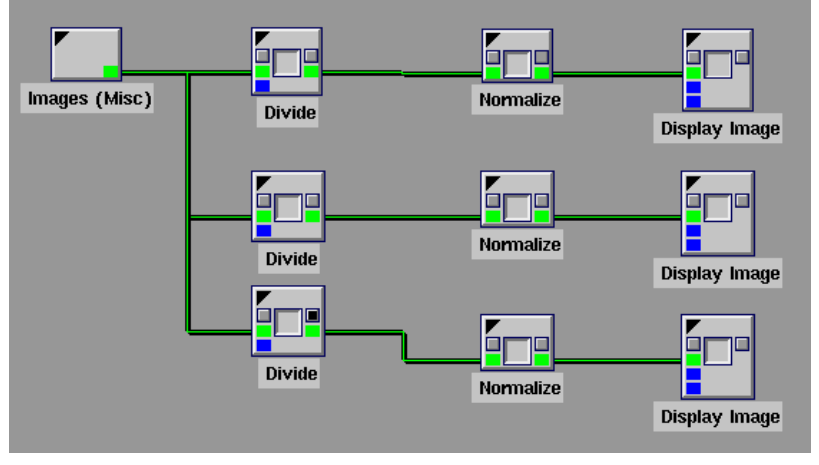

4. Konvolúciós tétel szemléltetése. Töltsd le és nyisd meg a konvolúciós tételt szemléltető műveletsort!

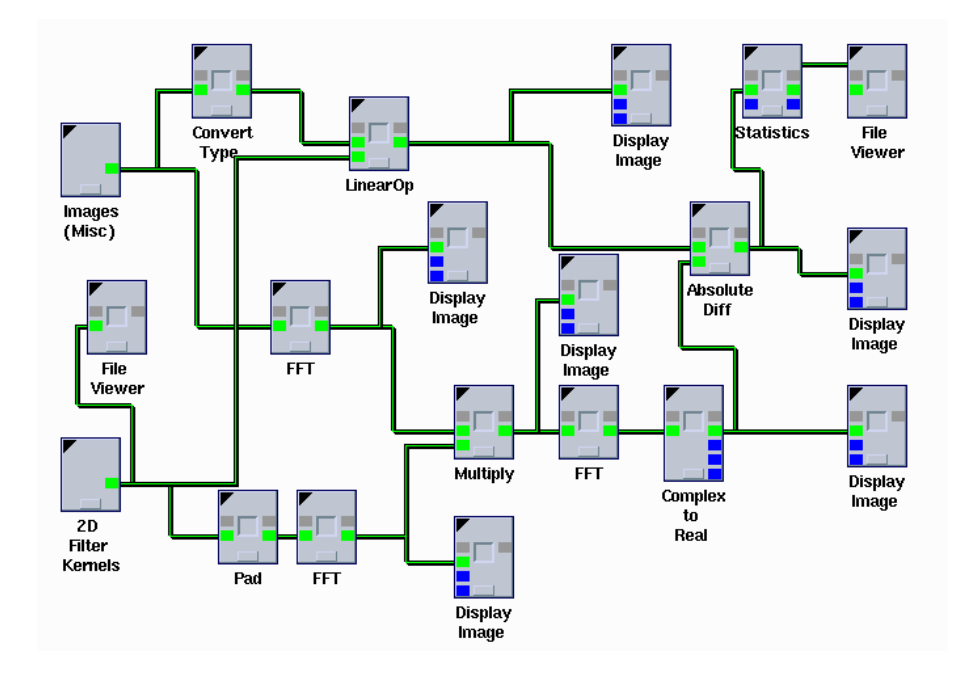